$150224 - A$ Ver 3.2

## C-TS 103型 8CH TDC モジュール (LONG RANGE HIGH RESOLUTION) 取扱説明書

MULTI HIT Ver.3.2

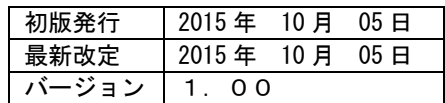

株式会社 テクノランドコーポレーション

1/9 〒190-1212 東京都西多摩郡瑞穂町殿ヶ谷 902-1 電話:042-557-7760 FAX:042-557-7727 E-mail:info@tcnland.co.jp URL: http://www.tcnland.co.JP/

序

 本説明書は、LONG RANGE HIGH RESOLUTION タイプの8CH TDCモジュールに ついて操作方法を記述しています。

## 1. 機能概要

本TDCは主に次の機能を有します。

- ・ 8CHの時間測定回路があります。
- ・ 各CHの測定可能な時間は、0~3msで、分解能は125ps(高分解能時)です。
- ・ STARTは各CH共通です。
- ・ 測定値は32ビットのデジタル値(実数)に変換されます。
- ・ START・STOP信号は、FAST NIM信号です。
- ・ 各信号は、フロントパネルのLEMO型コネクタより入力され、入力インピーダンスは50Ω です。
- ・ コモンSTOP信号があります。
- ・ 1つのスタート信号に対して、4個までマルチヒットすることができます。 ただし、ハイレゾリューションモードを選択したときは、3個までしかできません。
- 2. 機能詳細

C-ST 103型は、8CH分のTDC機能を有したTDCモジュールです。TDCは32ビットで、 測定可能な時間は3msです。

START信号が入力されると、STOP信号の入力がイネーブルとなり、STOP信号が入力さ れたCHの変換が開始されます。各CHの変換時間はSTOP入力後約5μSです。

変換の途中でクリア信号かCAMACクリアファンクション(F(9))入力されると変換は中止さ れ、初期化されます。

全CHの変換が終了するか、規定時間が経過するとLAMが発生し、CAMACファンクショ ンF(8)によりテストできます。また、LAMがENABLEの時はデータバスにLAMが出力され ます。

HITしたCHは、F(2)で読み出すことができます。

<TDCの主な仕様>

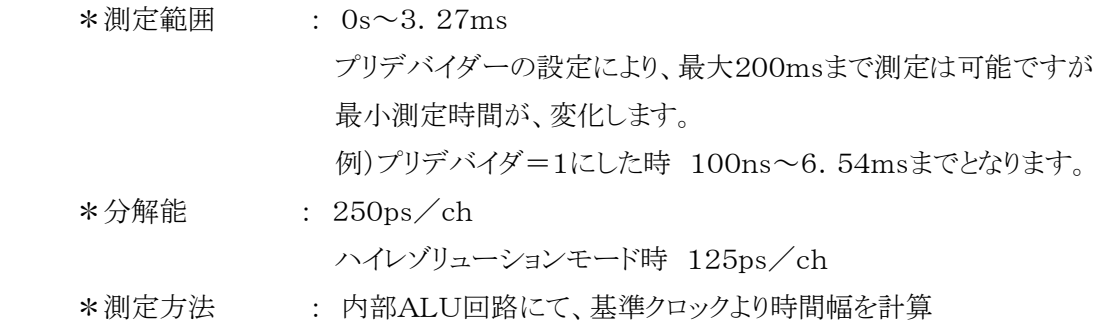

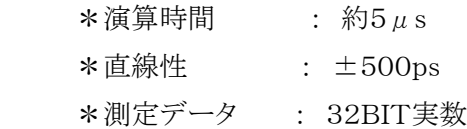

## 4. CAMACファンクション

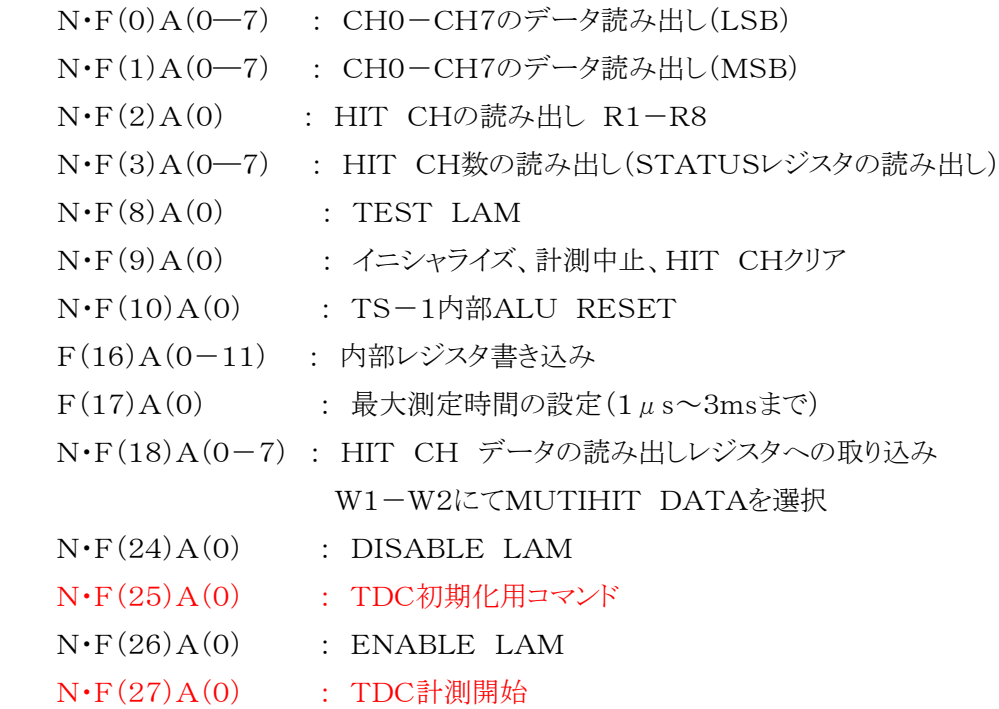

## 5. 入力信号

(1) STAR信号入力

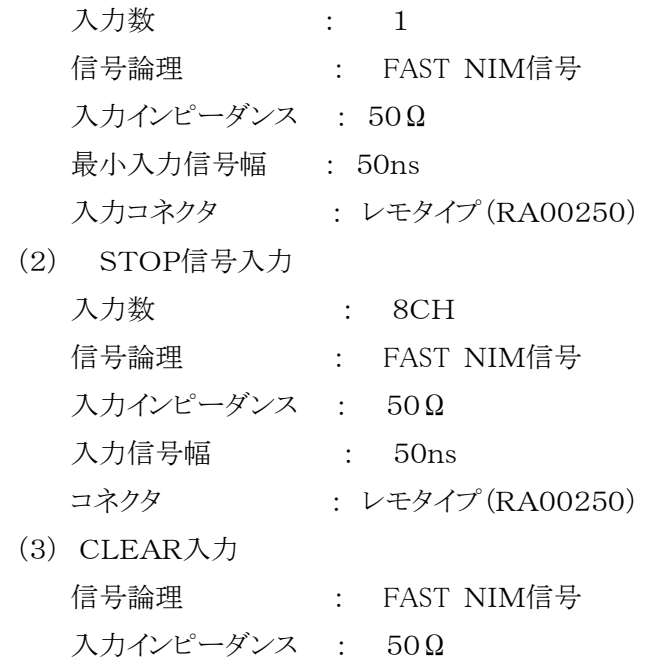

 最小入力信号幅 : 100nS コネクタ : レモタイプ(RA00250)

(3) COMMON STOP入力

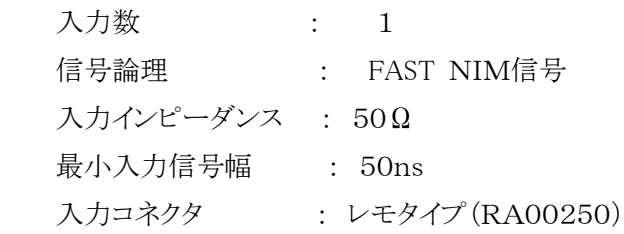

6. セットアップ

 C-TS103の内部TDC回路に対して、各種レジスタをセットする必要があります。レジスタへ の設定値は定数であり、サンプルプログラムのように設定します。

設定内容は

- (1) F=10,A=0で内部ALUをリセット。これには、約1msかかります。
- (2) 内部回路のリセット F=9,A=0
- (3) STOP信号をディセーブルする F=16,A=7、W=0
- (4) TDCチップをリセット F=16,A=11,W=&H07
- (5) TDCをロングレンジに設定 F=16,A=0,W=&H58
- (6) 1HIT目 CHの計算を設定 F=16,A=2,W=&21  $F=16$ ,  $A=2$ ,  $W=\&H21$ この設定により、1HIT目が最初に計算されます。

```
(7) プリデバイダーの設定。このレジスタを変えることにより測定範囲を最大200msまで延長
することができるが、デフォルトの3msで設定します
```
- F=16,A=4,W=0 基本クロックは50nsになります。
- W=&H20 の時 6ms 但し時間幅の計算式で50nsが100nsになります
- W=&H40 の時 12ms 50ns–>200ns
- W=&H60 の時 25ms 50ns―>400ns
- W=&H80 の時 50ms 50ms–>800ms
- W=&HA0 の時 100ms 50ns―>1600ns
- W=&HC0 の時 200ms 50ns―>3200ns

```
(8) ALUクロックの設定
```

```
F=16, A=6, W=2
```
- (9) F=16、A=7,W=2 (内部ALU回路リセットのための処理)
- (10) F=25,A=0 (内部ALUをリセット)
- (11) HIT CH数の設定しストップをイネーブルする F=16,A=7,W1,W2 ここでは、4HITイネーブルするので W=5を設定します W=2 の時 1 HIT のみの計測

W=3 の時 2 HIT の計測

W=4 の時 3 HIT の計測

W=5 の時 4 HIT の計測

(12) 測定レンジの設定を行う。この設定はTDC自体は3msまで測定しているが、途中で 動作を停止させるための機能です。

F=17,A=0、W= 7項で記載されているレンジを設定

(13) モジュールをクリアして計測開始ファンクション待ちとなります

 $F=9, A=0$ 

(14) 計測を開始します

 $F=27, A=0$ 

- 7. 測定・読み出し手順
	- (1) セットアップ終了後、F(9)A(0)を入力し、F(27)A(0)を実行します
	- (2) START信号が入力されると、測定が開始されます。
	- (3) STOP信号が入力されると、そのCHのTDC回路とALUが変換を開始し、約5μs後に 変換が終了し、変換終了フラグが立ちます。この時点でHITしたCHの計算は完了して います。
	- (4) F(17)A(0)で設定した時間が経つと、測定終了となります。
	- (5) F(2)A(0)でHITしたCHをチェック
	- (6) F(3)A(n)で各CHのHIT数を確認。このとき、START信号も1 HITと数えるので リードデータが3の時は2HITしたことになります。 注意)F(3)A(n)は、1回目に内部レジスタに転送し、2回目に読み出すので、同じ

ファンクションを2回行わなくてはなりません。

- (7) F(18)A(HIT)W=0 で、HITしたCHのデータを、読み出しレジスタへシフト レジスタに START―1HIT目のSTOP データが転送されます
- (8) F(0)A(HIT)で、32BITデータのLOW WORD(16BIT)、F(1)A(HIT)でHIGH WORD(16BIT)を読み出します。
- (9) 変換式に従って、測定データを計算する(1HIT目データ)
- (10) 次に2HIT目のデータを計算するために、HIT CHの情報をALUに書き込みます。  $F(16)A(2)W = & 8H31$ このコマンド発行後3μs後に計算が完了します。
- (11) F(18)A(HIT)W=1 で、HITしたCHのデータを、読み出しレジスタへシフト レジスタに START―2HIT目のSTOP データが転送されます。
- (12) F(0)A(HIT)で、32BITデータのLOW WORD(16BIT)、F(1)A(HIT)でHIGH WORD(16BIT)を読み出します。
- (13) 変換式に従って、測定データを計算する(2HIT目データ)
- (14) 次に3HIT目のデータを計算するために、HIT CHの情報をALUに書き込む

 $F(16) A(2)W = & 4141$ 

このコマンド発行後3us後に計算が完了します

- (15) F(18)A(HIT)W=2 で、HITしたCHのデータを、読み出しレジスタへシフト レジスタに START―3HIT目のSTOP データが転送されます
- (12) F(0)A(HIT)で、32BITデータのLOW WORD(16BIT)、F(1)A(HIT)でHIGH WORD(16BIT)を読み出します。
- (14) 変換式に従って、測定データを計算します(3HIT目データ)
- (15) 次に4HIT目のデータを計算するために、HIT CHの情報をALUに書き込みます  $F(16)A(2)W = & 451$  このコマンド発行後3μs後に計算が完了します 注)この計算終了はCPU側からは認識することができないので、データ収集プログラム 内部で3μsのWAITをかけてください。
- (11) F(18)A(HIT)W=3 で、HITしたCHのデータを、読み出しレジスタへシフト レジスタに START―2HIT目のSTOP データが転送されます
- (12) F(0)A(HIT)で、32BITデータのLOW WORD(16BIT)、F(1)A(HIT)でHIGH WORD(16BIT)を読み出します。
- (15) 変換式に従って、測定データを計算する(4HIT目データ)
- (16) 再び F(16)A(2) W=&H21 に設定します これは、最初に計算するSTOP信号を1番目のSTOP信号にするための処置です
- (16) F=9,A=0でリセットし、再び計測開始ファンクション待ちとなります

 注)上記の例はHIT数が4の場合を想定していますが、HIT数により転送ロジックは短縮されま す。

8. 最大測定時間の設定

F(17)A(0)で、最大測定時間を設定することができます。従来のTDCと違い、測定時間を 変えても、時間分解能は変化しません。

- $F(17)A(0)$  W1- W3
	- $1\ 0\ 0\ \ \ \ \ \ \ \ \ \ \ 1\,\mu\,\text{s}$  $0 \quad 1 \quad 0 \quad \therefore \quad 2 \mu \, \text{s}$  $1 \t1 \t0 \t: 10 \t\mu s$  $0 \t0 \t1 \t: 100 \t{\mu s}$  1 0 1 : 1ms 0 1 1 : 3ms 0 0 0 : 測定時間幅未設定(ディフォルト) 測定時間でのLAMは発生せず
- 9. データの計算

F(0)、F(1)で読み出したデータは、下記の計算式で実際の時間データに変換されます。 TDCDATA = HIGH BYTE + LOW BYTE で32BITにする。 REALDATA(実数) = TDCDATA/65536  $*$  50(ns) — ZERODATA(ns) ZERODATAとは、START-STOPを同時に入力した時の、各CHにおける測定値です。

 $[60]$  LOW DATA=1056 、HIGH DATA =71、ZERODATA=102.23ns のとき  $TDCDATA = 71*65536 + 1056 = 4654112$ REALDATA =  $4654112/65536 \times 50 \text{(ns)} - 102.23 \text{(ns)} = 3447.77 \text{(ns)}$ 測定時間は、 3.448μs となります。

注意)この計算式における50nsの値を分周比により変更する(セットアップ (7)参照)

10. STATUS レジスタ

CH毎に、TDC内部のステータスレジスタをF(3)A(n)により読み出すことができます。 上記にもありますが、F(3)の1回目に内部レジスタにロードして、次のF(3)で読み出しますの で2回 F(3)を発行してください。

- レジスタの構成(8BIT)
- R1―R3 : HIT数。ただしSTART信号も1HIT数えるので、このデータが1の時は STOPが入力されていないことになります。 また、4HITの場合は 5 となります。
- R7 : オーバーフロー。これは、TDCチップが3ms以上STOP信号が入力されない ときに 1 となります。MULTI HITなので、4HIT以下の場合はこのBITが 必ず立ちます。
- 11. LAM 条件の設定

基板中央にあるジャンパー(J1)により、LAMの発生条件を設定することができます。

JP1(下図はフロントパネルを右側にして上からみた図です)

 $LAM-CNV$ 

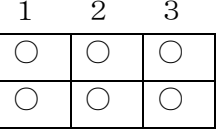

LAM―RNG

- JP1のジャンパーソケットを1-2,2-3側に接続することによりLAM発生条件を設定します。
- 2-3側の時 : LAM DISABLE
- 1-2側の時 : LAM ENABLE
- LAM-CNV : 測定可能時間内に、全CHにSTOP信号が入力されデータ変換が終了 した時に発生

LAM―RNG : F(17)A(0)で設定した最大測定時間が経過した時に発生

- 注) 上記の2つの条件は、論理和になっていますので、両方設定することができます。 その時は、LAM-CNVが優先され、STOP信号が入らなかったCHが1つでもあると LAM-RNGによりLAMが発生します。 また、両方を 2-3 側に設定すると、LAMは発生しません。
- 11. 最大想定時間の設定

現Verでは、最大3msまでしか測定できませんが、CPLD内部のプログラム修正と レジスタの設定を変えることにより最大200msまでの測定が可能となります。 測定時間の変更が必要な場合は、当社技術開発部に相談してください。

以上

付録 1 TS-1 TDCチップの内部レジスタ設定について(4-MULTI HITの場合)

C-TS 103 8CH TDC を動作させるための内部レジスタの設定について、ユーザーが ライブラリ作成するための手順を示します。

- (1) F=10 A=0 で内部ALUをリセットする。このコマンドはTDC内の全てのレジスタが 初期化されますので、プログラムの最初に1回だけ行ってください。 リセットに要する時間は 約1ms です。
- (2)下記の順序で 内部レジスタを設定する(nHIT、測定レンジ3ms)

以下は1回設定すれば良い

- $F=16$   $A=7$   $DATA=0$
- $F=16$   $A=11$   $DATA=7$
- $F=16$   $A=0$   $DATA=58(HEX)$
- $F=16$   $A=2$   $DATA=21(HEX)$
- $F=16$   $A=4$   $DATA=0$
- $F=16$   $A=6$   $DATA=2$
- $F=16$   $A=7$   $DATA=2$
- $F=25$   $A=0$
- F=16 A=7 DATA=希望するHIT数

(3)計測開始前に

- F=9 A=0 でTDCをクリアする
- F=27 A=0 で測定開始
- (4)START-STOPが入力されるか、オーバーフローした時にデータを読みに行く 読み出し手順は6項を参照してください。
- (5)TDCのデータは、オフセットを約100ns持っているので、読み出した値から 100nsを 引かなくてはなりません。SATRT信号をSTOPに同時に入力することで、オフセット時間は 測定できます。
- (6)データの読み出しが終了したら、(3)から繰り返しになります